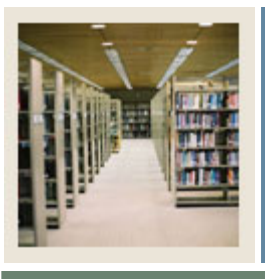

## **Letter Generation Using Banner 7**

# **Job Aid: Planning Your Letter**

Jump to TOC

#### **Project Summary Sheet: Example**

I

The table contains a sample to give you an idea of how to use this sheet.

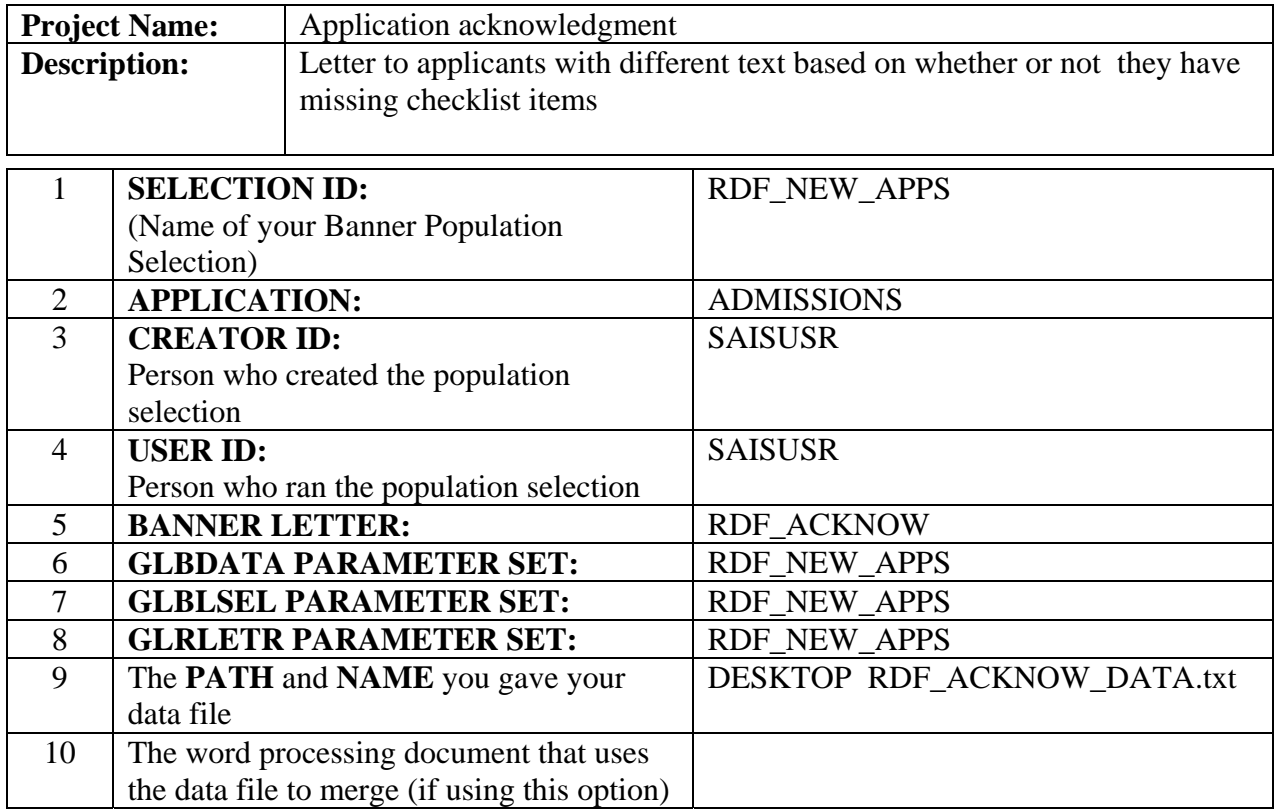

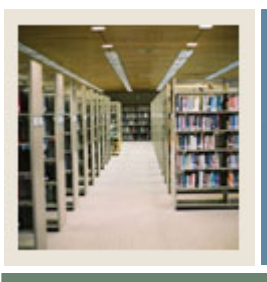

## **Letter Generation Using Banner 7**

**Job Aid: Planning Your Letter (Continued)** 

### Jump to TOC

#### **Project Summary Sheet: Blank for your use**

I

Use this sheet to fill in the data that is applicable to your population selection and letter.

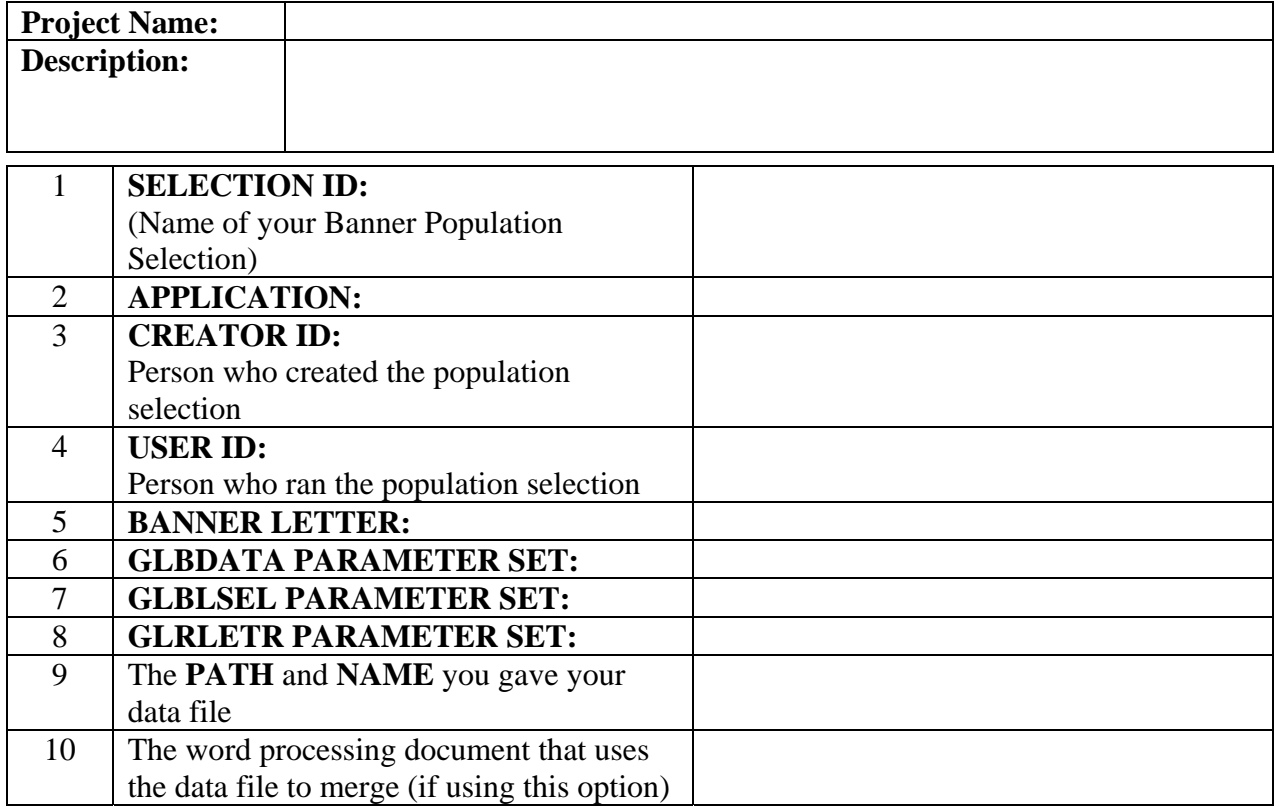